## constructionplace.com FAST ONLINE RFP'S RFP

**Constructionplace.com** offers this App for sending RFP's (Request for Proposals to registered or non-registered bidders virtually. Its fast, easy and paperless. Choose to Invite registered **Servicé Providers to bid,** add them from your personal email client or share the RFP on **Social Media.** Any registered user can use the app with our affordable **30-30 Project Management Plan**

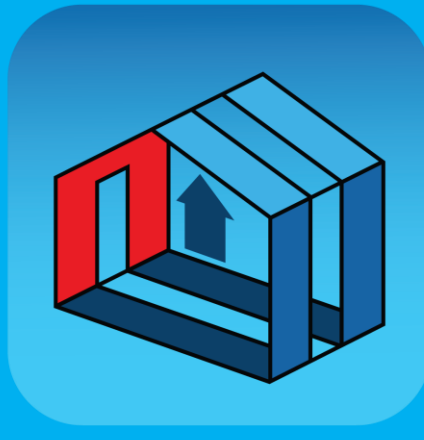

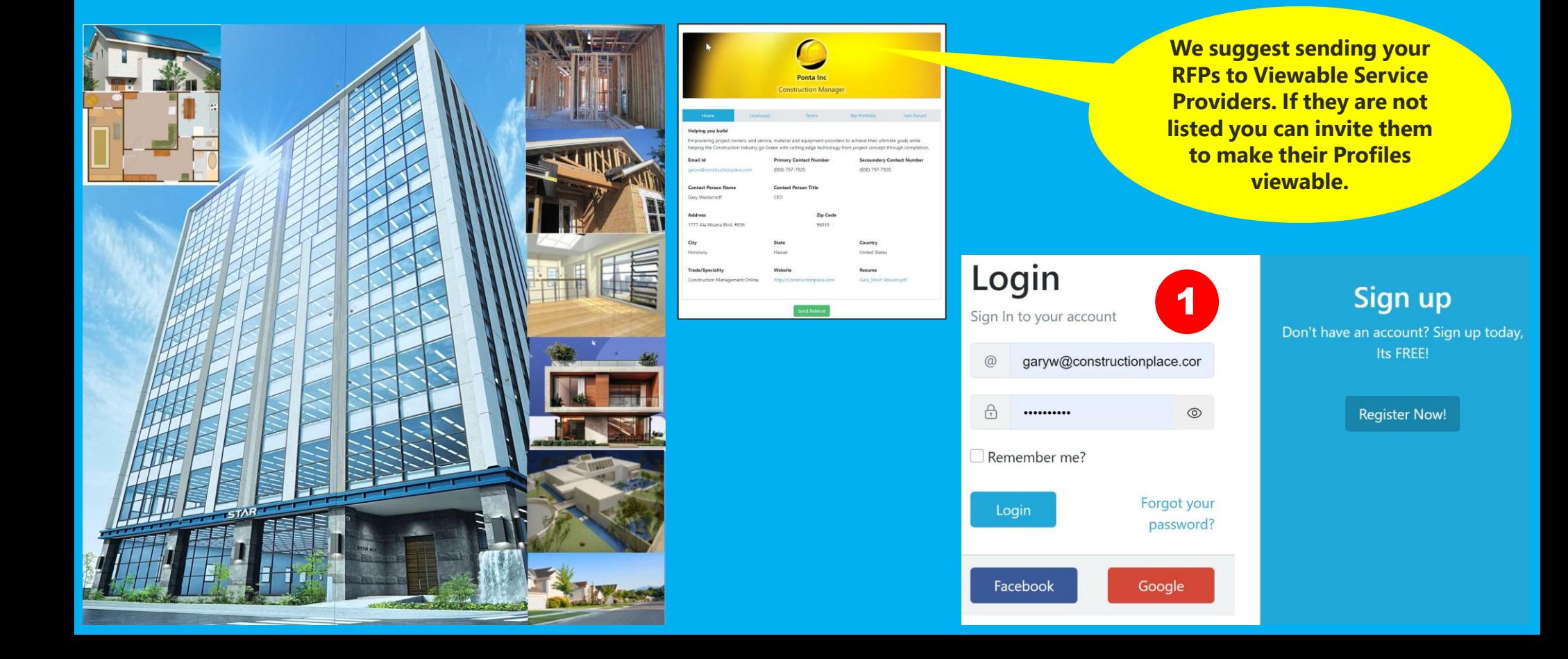

## **PROJECT OWNER DASHBOARD**

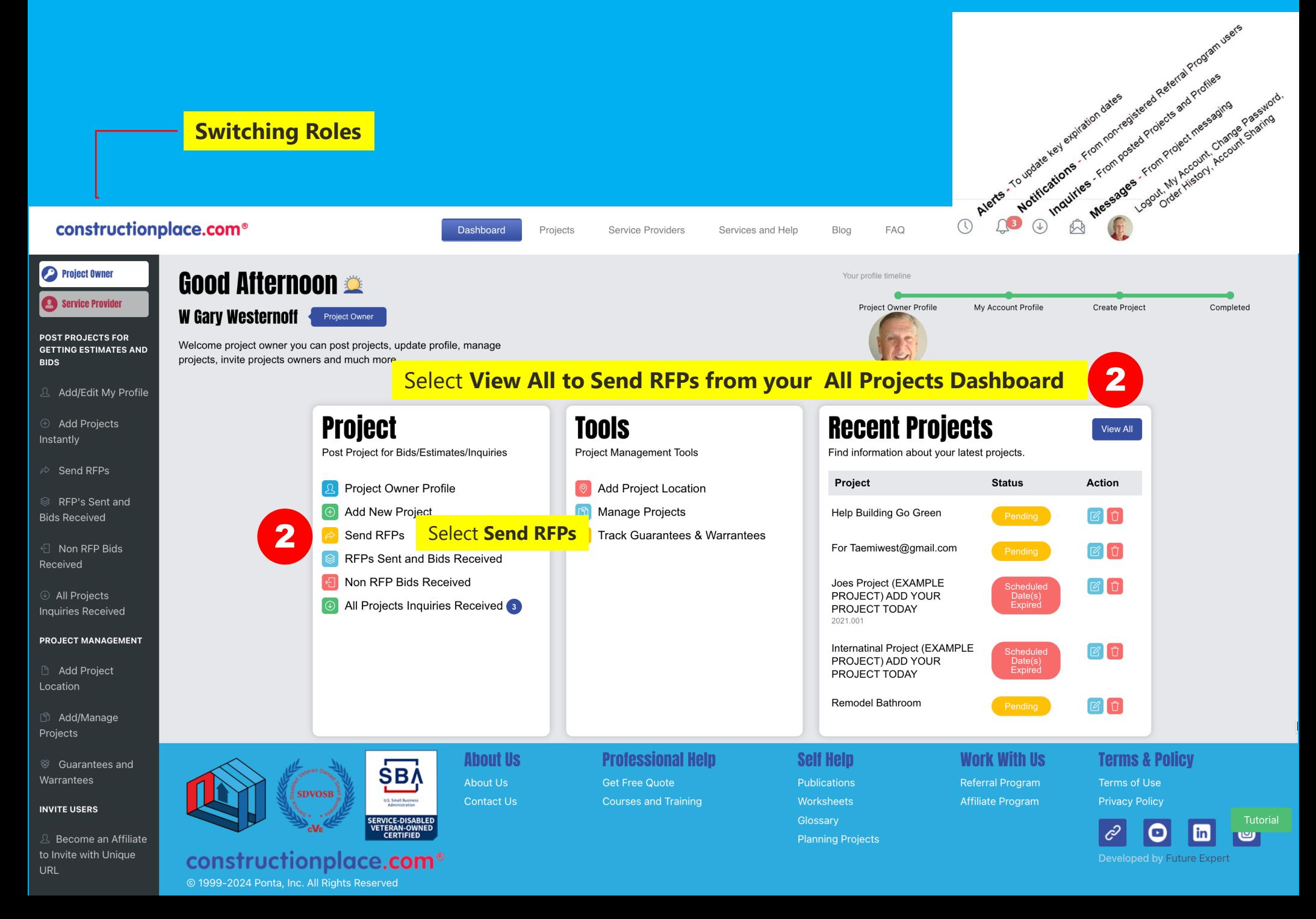

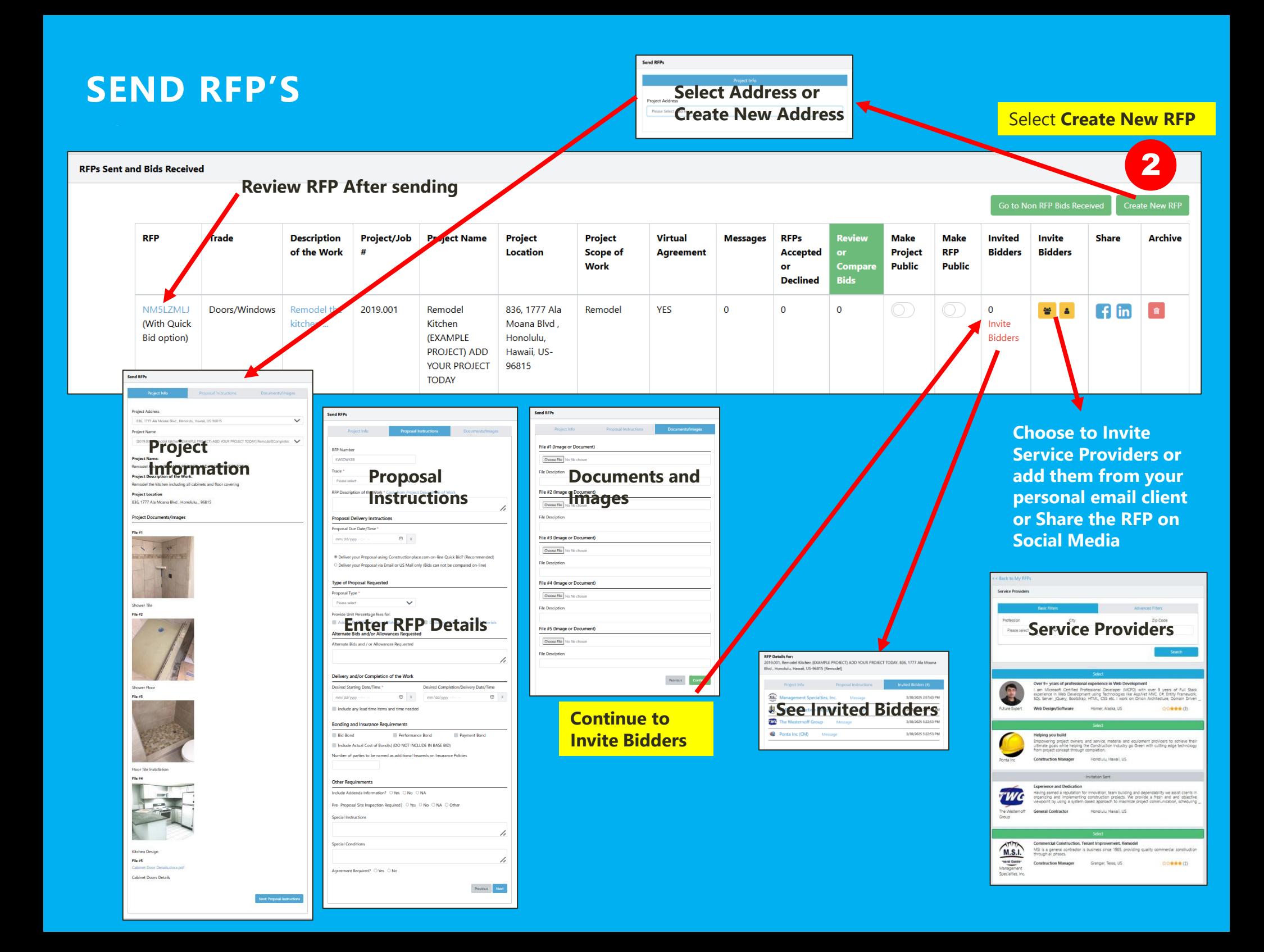

## **WHAT BIDDER(S) RECEIVE AND CAN DO**

**RFP's Received and Bids Sent Select Message Number to View Messages** $RFP#$ **Project Scope of Proposal Du Messages Description of the** Project/Job **Project Project Location Received** Quick **Status Archive Work Name Work Date/Time Bid Date/Time ESCOPE OF WORK:** PR-2211-1578 32nd Edit Address, Edit City, Alabama, US-Edit Zip Remodel 12/4/2023 Yes 12/15/2023 **Bid Sent**  $\hat{\mathbf{e}}$  $001$ 0012 St.  $-2.48:46$  PM 2:47:00 PM **SHAL** Send RFPs **ZELMAG** sdfq ur Elegence, Opp. Pleasure Club, /2023 7:17:37 Yes 3/16/2023 7:47:00 **Bid Decli** 會 sdqf  $\overline{5}$ Ahmedabad-380058, Ghuma, e **AM M8TO5DA** New 501,000 Sq Ft /2023 6:22:59 3/30/2023 3:19:00  $\bullet$ Taemi's 3000 Frost Street, Moraga, California, US-94. Yes  $\overline{3}$ **Send Bid Project**  bu. Remodel **PM Information** 836, 1777 Ala Moana Rivd., Honokáy., 96815 Constructic nplace.com NOTIFICATION  $\bullet$  $\leftarrow$  Reply Reply All  $\rightarrow$  Forward haster@constructionplace.com **RFP Number** post D a@constructionplace.com Mon 3/31/2025 9:23 AM **Proposal**  Proposal Dr **Instructions Current Bid D** Adding INORE  $\bullet$ were for a nont quality cerest is constructionplace.com<sup>®</sup> ction Management Made Easy<sup>®</sup><br>A Ponta Inc Company posal using Con  $\bullet$ livery and/or Completion of the Work 3 ired Starting Date **Base Bid**  $\alpha$  smanns **Past Bid(s)**  $Q<sub>0</sub>$ Per Plans and  $\bullet$ W Ga<mark>l</mark>y Westernoff **Bonding and Insurance Requirement** FOB **Bidders** receive this email ive one of the following NOTIFICATIONS on Constructionplace.com You l For me W Gary **Bid for RFP Received** to Constructionplace.com Include in the Work 012-1578-32nd St. Fdit Address Edit City Ala Base Bid Outside Bid Received \$2,000,000.0 ñ Referral Program Notice Notifications and **open**  Number of Add  $108$ Delivery and/or Comp Starting Date/Time<br>12/30/2021 10:00:00 AM For more or ad **Bo To Your Notifications the RFP#** Lead Time needed Include in the **Message(s)** Or Simply click on this link or copy/paste into your browser Labor and Mater A bring your great https://www.constructionplace.com/Notifications/AllNotifications Lead Time is required be during the Delivery and/ W Gary We Starting Date/Tir The Constructionplace.com Team bidding Negotiate Accept Decise (A Ponta, Inc Company) W Gary Westerno 2/21/2024 10:37:13 AM process W Gary Westernoff © 1999-Present Ponta, Inc. All Rights Reserved Select Bidding Terms & Conditions | Privacy Policy W Gary West options to at we can discuss toda O ⊠ ⊙ ∏ W Gary Westernot **Negotiate,**  W Gary West 14/2021 400 17 PM **Accept or Tent Makers Inc** 12/4/2023 3:59:55 PM **Decline** am going to review bid

## Sources: Ponta Inc. DBA Constructionplace.com Mar 2025